## hyperref package options

Sebastian Rahtz et. al.

## September 4th 2006

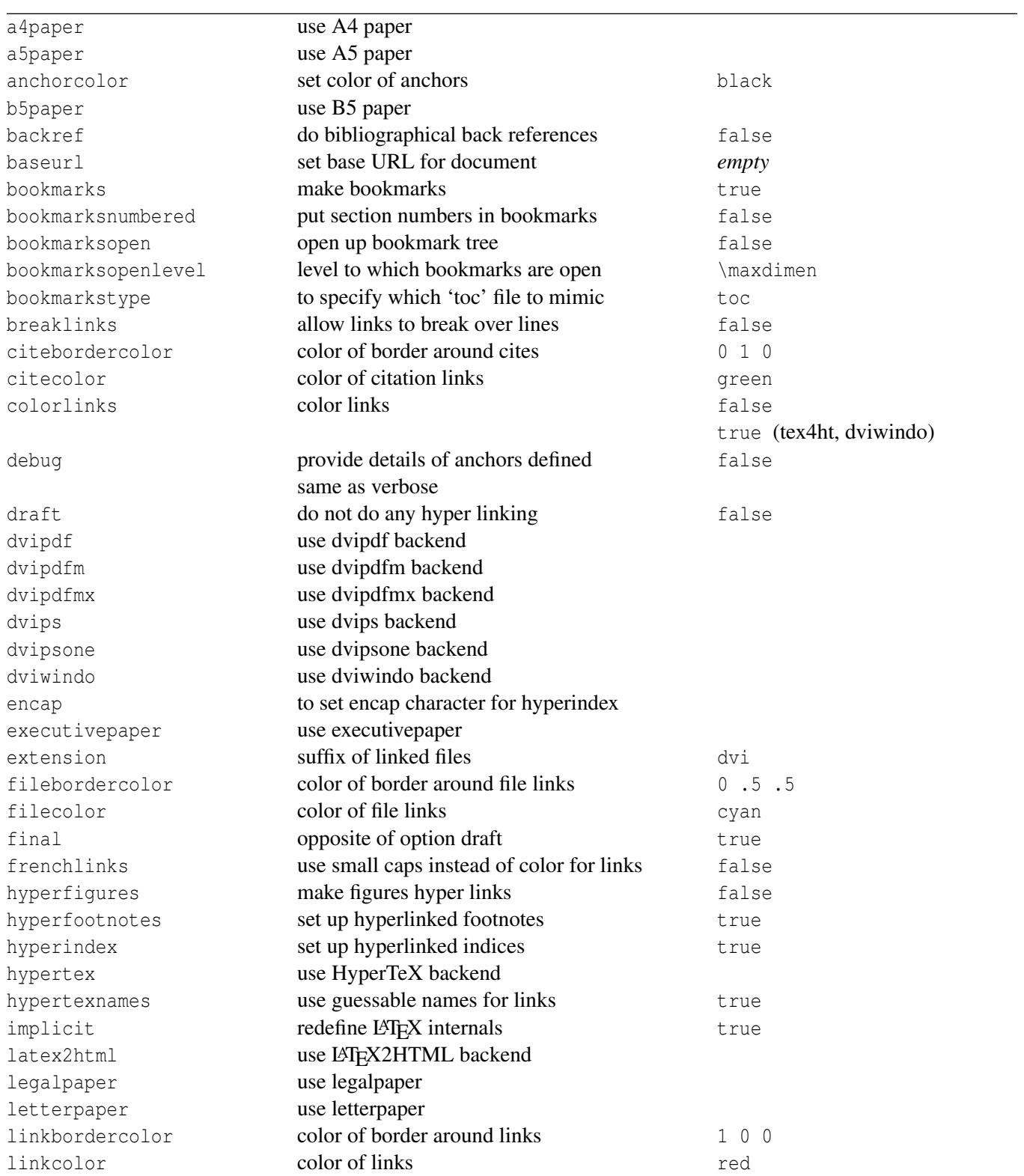

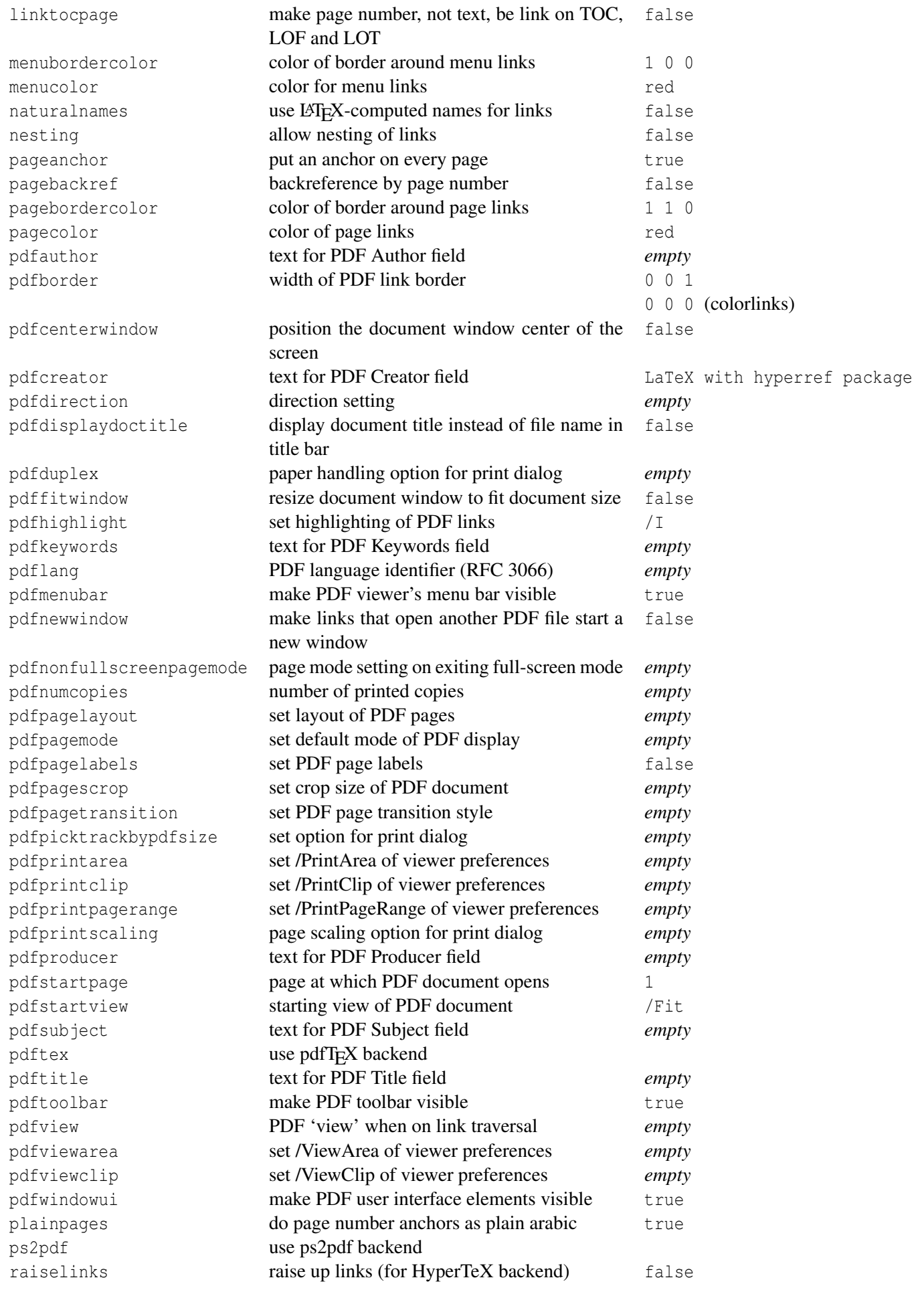

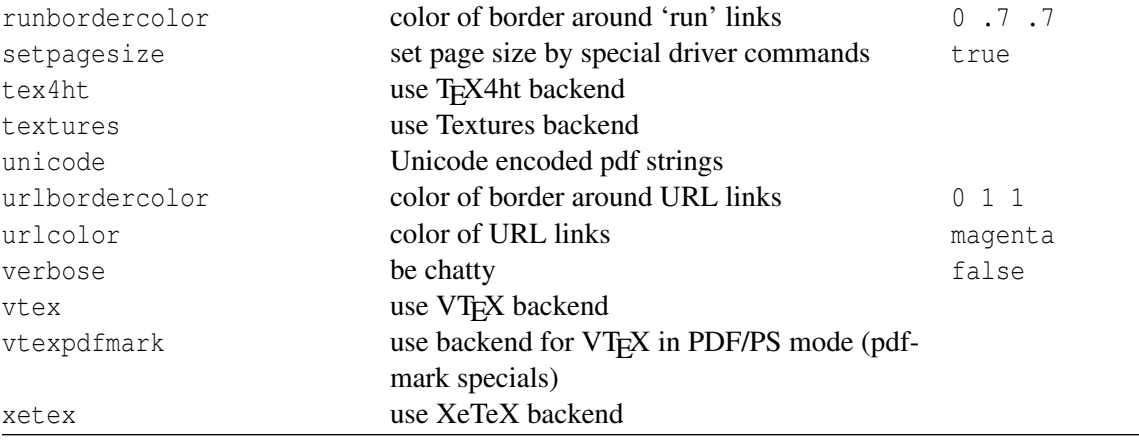